# **Software AG Command Central 10.2 and Software AG Platform Manager 10.2 Readme**

# **April 2018**

This is an innovation release. Innovation releases have a much shorter support cycle than standard releases. To learn more, please visit [http://empower.softwareag.com/innovationrelease/.](http://empower.softwareag.com/innovationrelease/)

This file contains important information you must read before using Software AG Command Central 10.2 and Software AG Platform Manager 10.2. You can find system requirements, user documentation, and installation and upgrade instructions on the [Documentation website](http://documentation.softwareag.com/) or the TECH community [website.](http://techcommunity.softwareag.com/) At those locations, you can also find suite-related security and globalization information.

Included in this file is information about functionality that has been added, removed, deprecated, or changed for this product. Deprecated functionality continues to work and is supported by Software AG, but may be removed in a future release. Software AG recommends against using deprecated functionality in new projects.

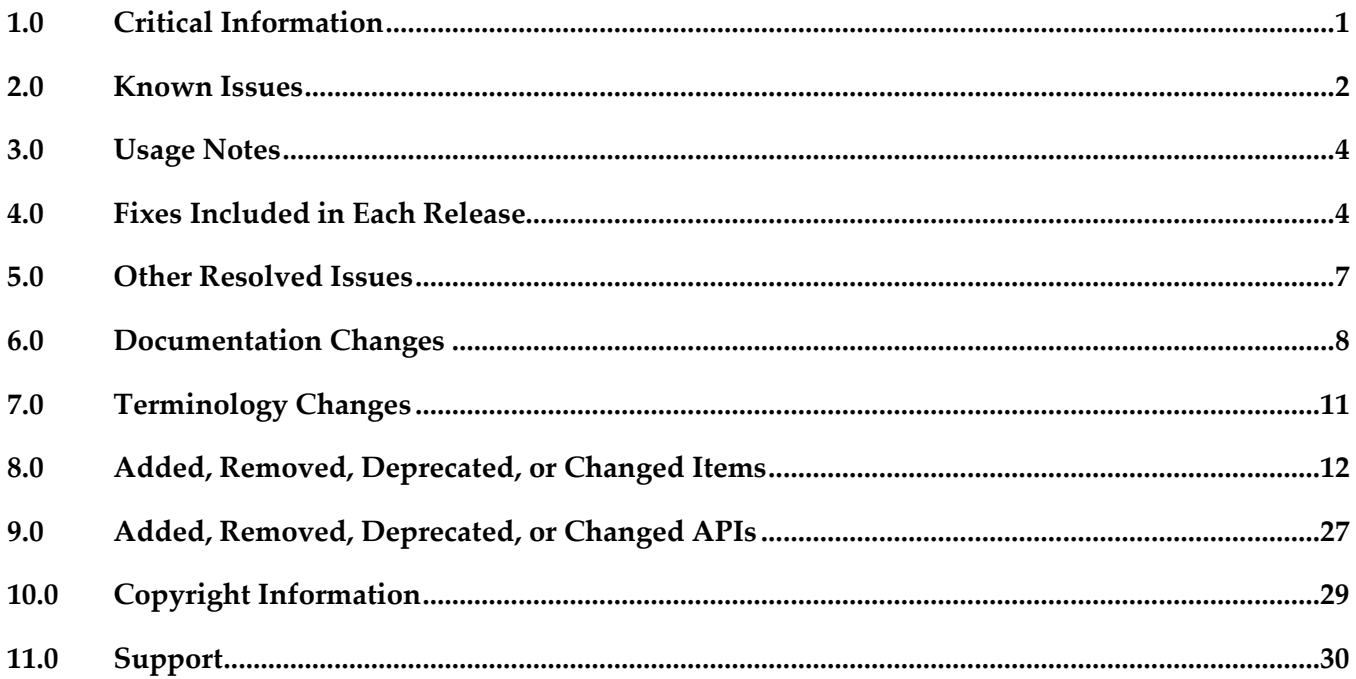

# <span id="page-0-0"></span>**1.0 Critical Information**

This section lists any critical issues for the current release that were known when this readme was published. For critical information found later, go to the Knowledge Center on the [Empower website.](https://empower.softwareag.com/)

# <span id="page-1-0"></span>**2.0 Known Issues**

This section lists any issues for the current release that were known when this readme was published. For known issues found later, go to the Knowledge Center on the [Empower website.](https://empower.softwareag.com/)

The following issues are resolved in Command Central 10.2 Fix 1:

CCE-3573

Some validation fields and messages are not aligned in the Command Central web user interface. The Command Central web user interface does not properly align the red validation boxes for user input fields. Also, validation messages do not specify the maximum number of characters for the "Key Alias" field of the security configuration and the "Repository name" field when connecting to a repository.

The issue is resolved.

CCE-4007

Command Central does not include support patches when exporting fixes from a mirror repository to an image repository.

When you export a mirror repository into an image repository, Command Central ignores support patches and the exported fix image repository is not the same as the source fix mirror repository. The issue is resolved.

CCE-4015

In the Command Central web user interface, when you go to Configuration > License Keys for a run-time component and no license keys are available, Command Central displays "Never" in the Expiration Date column.

The issue is resolved. If no license keys are available, now the Expiration Date column is empty.

CCE-4031

The Command Central CLI -wait-for-cc and --retry options always require a value and do not fall back on their expected default behavior when no value is specified. Also, the --sync-job option does not work correctly when --retry, --wait-for-cc, and --expected-values are included in the command. The issue is resolved. See the Usage Notes for the --wait-for-cc, --retry, and -–sync-job options in the Command Central Help for details about how to use the options.

■ CCE-4042

In the Command Central CLI, when the --sync-job option is used in a command to apply a template or execute a lifecycle operation, Command Central creates a job with custom status. However, Command Central ignores the custom status and does not give it priority. The issue is now resolved. If the custom status is ERROR, the sync job finishes with status ERROR.

■ CCE-4044

When adding an asset repository if you do not specify a name, or specify an invalid name, Command Central returns the error message with ID CCECAME0034 without text. The issue is resolved. Now Command Central returns the correct message text.

■ CCE-4047

When using a Command Central composite template to install fixes or support patches, if you specify an empty value in the fix and patches parameters:

templates:

fixes: []

patches: []

Command Central attempts to install ALL fixes available in the repository.

The issue is now resolved. When the fixes and patches parameters are empty, Command Central does not install any fixes or patches.

CCE-4049

When you run the CLI list assets command to list the assets to uninstall for the OSGI-IS\_default-WmBusinessRules run-time component, Command Central does not list any assets. The issue occurs because Command Central attempts to list assets that do not have child assets, which causes the list operation to fail.

The issue is now resolved.

CCE-4068

In Command Central, when executing cross-host migration using composite templates, the URL metadata for a run-time component might not get updated.

The issue is now resolved. The URL metadata for a run-time component gets updated if the node URL is changed.

■ CCE-4094

When applying a composite template with DSL version 1.1 and an inline template includes "fixes: ALL", but no support patches, Command Central installs all fixes applicable for the target installation. The correct behavior is to install only the fixes applicable for the products defined in the inline template. Example:

myTemplate:

fixes: ALL

products:

productA:

productB:

The issue is now resolved. With DSL version 1.1, when "fixes: ALL" and no patches are included in an inline template, Command Central installs only the fixes applicable for the products specified in the inline template.

# <span id="page-3-0"></span>**3.0 Usage Notes**

This section provides any additional information you need to work with the current release of this product.

# *Command Central and Platform Manager*

- Installing assets and creating stacks are preview features that have limited functions and are:
	- Not intended for use in a production environment
	- Subject to change in the future without deprecation announcements

If you want to provide feedback on both preview features, go to the Command Central area in the Software AG TechCommunity.

- See the "Software AG Command Central Feature Support Matrix" on the documentation website for details about which Command Central functions are supported for each product release.
- You cannot create mirror repositories for the following operating systems:
	- LNX Linux RHEL and SLES x86
	- HP11 HP HP-UX PA-RISC
	- LNXS390X Linux RHEL and SLES IBM System z
	- AS400 IBM AS/400
	- WNT Microsoft Windows x86

# <span id="page-3-1"></span>**4.0 Fixes Included in Each Release**

This section lists the latest fix level that has been included in each release for each product component. A release is listed in this section only if changes occurred in that release. Go to the Knowledge Center on the [Empower website](https://empower.softwareag.com/) for detailed information about fixes.

# *Command Central*

## *Release 10.1*

- CCE 10.1 Core Fix8
- CCE\_10.1\_CCCommon\_Fix8
- CCE\_10.1\_WebUI\_Fix8
- CCE\_10.1\_SPMplugin\_Fix8
- CCE\_10.1\_CLI\_Fix8

#### *Release 10.0*

- CCE\_10.0\_Core\_Fix6
- CCE\_10.0\_CCCommon\_Fix6
- CCE\_10.0\_WebUI\_Fix6
- CCE\_10.0\_SPMplugin\_Fix6
- CCE\_10.0\_CLI\_Fix6

## *Release 9.12*

- **•** CCE 9.12 Core Fix16
- CCE\_9.12\_CCCommon\_Fix16
- CCE\_9.12\_WebUI\_Fix16
- CCE\_9.12\_SPMplugin\_Fix16
- CCE\_9.12\_CLI\_Fix16

### *Release 9.10*

- CCE\_9.10\_Core\_Fix9
- CCE\_9.10\_CCCommon\_Fix9
- CCE\_9.10\_WebUI\_Fix9
- CCE\_9.10\_SPMplugin\_Fix9
- CCE\_9.10\_CLI\_Fix9

- CCE\_9.9\_Core\_Fix10
- CCE\_9.9\_CCCommon\_Fix10
- CCE\_9.9\_WebUI\_Fix10
- CCE\_9.9\_SPMplugin\_Fix10
- **•** CCE\_9.9\_CLI\_Fix10

- **•** CCE 9.8 Core Fix15
- CCE\_9.8\_CCCommon\_Fix15
- CCE\_9.8\_WebUI\_Fix15
- CCE\_9.8\_SPMplugin\_Fix15
- CCE\_9.8\_CLI\_Fix15

# *Platform Manager*

### *Release 10.1*

- SPM\_10.1\_Core\_Fix8
- SPM\_10.1\_SPMCommon\_Fix8

## *Release 10.0*

- **•** SPM 10.0 Core Fix6
- SPM\_10.0\_SPMCommon\_Fix6

### *Release 9.12*

- SPM\_9.12\_Core\_Fix16
- SPM\_9.12\_SPMCommon\_Fix16

## *Release 9.10*

- **•** SPM 9.10 Core Fix9
- **•** SPM\_9.10\_SPMCommon\_Fix9

### *Release 9.9*

- SPM\_9.9\_Core\_Fix10
- **•** SPM\_9.9\_SPMCommon\_Fix10

- SPM\_9.8\_Core\_Fix15
- **•** SPM 9.8 SPMCommon Fix15

# <span id="page-6-0"></span>**5.0 Other Resolved Issues**

This section lists the issues that were resolved in each release but were not part of the fixes listed in the previous section. A release is listed in this section only if changes occurred in that release.

# *Command Central and Platform Manager*

## *Release 9.9*

SPM-2472

When Command Central and Platform Manager connect to the Empower website to download products and fixes via a proxy server, in Command Central you configure the proxy server details for the Platform Manger component that connects to Empower. However, some of the Command Central functions disregard the Command Central proxy configuration. The following list describes the functions that do not take into account the proxy configuration completely or support only specific proxy configuration:

- When creating bootstrap installer images, Command Central uses the OSGI-SPM proxy configuration of the installation with alias "local" and supports only HTTP, HTTPS, and SOCKS proxy configuration.

- When applying templates on a target installation to install products or fixes, Command Central uses the OSGI-SPM proxy configuration of the target installation and supports only HTTP, HTTPS, and SOCKS proxy configuration.

- When using the Command Central command line interface commands to list the content of fixes on the Empower website, Command Central does not use the proxy configuration details.

- When using the Command Central command line interface provisioning commands to install fixes on a target installation from the Empower website, Command Central does not use the proxy configuration.

The issue is resolved.

## *Release 9.8*

CCE-1417

When bootstrapping the complete distribution of Platform Manager, Command Central is also installed.

The complete distribution of Platform Manager includes Platform Manager, Update Manager, the Command Central command line interface, and all Platform Manager plug-ins. However, when bootstrapping the complete distribution, Command Central is also installed. The issue is resolved.

■ CCE-1429

When using Command Central to apply the "um-layer" composite template for a cluster environment, the template does not create product instances. The issue is resolved.

# <span id="page-7-0"></span>**6.0 Documentation Changes**

This section describes significant changes to the documentation, such as the addition, relocation, or removal of product guides, online help, chapters, or other major content. A release is listed in this section only if changes occurred in that release.

# *Command Central and Platform Manager*

## *Release 10.2*

*Administering Software AG Products using Command Central* is a new web help that includes details about performing administration and configuration tasks in Command Central specific to a product.

*Software AG Command Central Help* is now updated with information about how to delete Command Central and Platform Manager logs in compliance with the General Data Protection Regulation (GDPR).

## *Release 10.1*

*Software AG Command Central Help* includes new topics about:

- "Working with Software Stacks" and "Stacks and Layers Commands"
- "Using Micro Templates"
- "Template Definition DSL Reference" (includes the DSL reference template and micro-template reference)
- "Provisioning Assets Commands" and "Repository Commands" (includes the asset repositories commands)

### *Release 9.12*

The *Software AG Command Central Help* has been re-organized as follows:

- The "Getting Started with Command Central" topic contains the information that helps you understand, install, and upgrade Command Central.
- All topics related to tasks that you can do from the Command Central web user interface to manage your landscape are streamlined and much of the information has been moved to the web user interface, where it appears in the form of instructions and tooltips.
- The "Automation and Template-based Provisioning" topic includes all topics about using and developing composite templates.
- The "Command Central Developer Reference" topic includes reference details about the Command Central CLI and REST API.

All product-specific topics about administering product plug-ins for Platform Manager have been relocated to the product administration guides. For example, the administering Integration Server plug-in topics are now included in the Integration Server administration guide.

The *Getting Started with Command Central REST API* is no longer published as a separate PDF guide.

*The Software AG Command Central Feature Support Matrix* is a separate document that includes a feature support matrix for Command Central and all product plug-ins.

## *Release 9.10*

- The "Installing Command Central Using Bootstrap Installer" topic includes information about new custom options when running bootstrap installer and a section on migrating an existing Command Central installation using bootstrap installer.
- The "Provisioning Environments" topic includes sections that describe how to use composite templates to update or migrate product environments.
- The "Managing Database Components Using Command Central" is a new topic that describes how to create or migrate database schemas as part of provisioning or migration through a composite template.
- In the "Repository Management" topic, updated the sections about mirror repositories with information how to create, refresh, and update fix mirror repositories.
- The following product plug-ins for Platform Manager have added new sections:
	- Apama ("Administering Apama")
	- Integration Server, My webMethods, and Universal Messaging (new sections about migrating product instances using the Command Central command line interface)
	- Universal Messaging ("JNDI Management")

- Command Central and Platform Manager now have one release readme, named "Software AG Command Central and Software AG Platform Manager Readme".
- Added a new topic about "Bootstrapping a Command Central Installation". To access the topic from the Command Central online help, you must install Command Central 9.9 Fix 1.
- Added the "Installing and Uninstalling Fixes" topic.
- Updated the "Managing Users, Groups, and Roles" topic with LDAP-related changes.
- In the "Repository Management" topic, added a new section about creating, refreshing, and updating mirror repositories.
- Updated the "Managing Product License Reports" section to include information about aggregate monthly reports.
- In the "Java Service Wrapper" topic, added the "Configuring Java System Properties" section.
- Updated the provisioning topics with information about provisioning enhancements, such as viewing the status of a composite template apply job and bootstrapping Platform Manager over the OpenSSH service.
- Updated the monitoring topics with information about monitoring enhancements, for example consistent status reporting for run-time components.
- Added the "Using Command Central to Publish Events" section that replaces the section about using NERV.
- Removed the "Cloud Factory Services Overview" topic from the Command Central Help.
- The following product plug-ins for Platform Manager have added new sections:
	- Universal Messaging ("Universal Messaging Properties Configuration")
	- EntireX Broker ("Administering webMethods EntireX Broker")
	- Event Routing ("Administering Event Routing")
	- Optimize ("Administering Optimize Analytic Engine")

- Following are major content changes in Software AG Command Central Help (online and PDF format):
	- In the "Template-based Provisioning" topic, added a new section about "Provisioning" Environments".
	- In the "Template Commands" topic, added information about the new composite template commands.
	- Updated the "Setting Outbound Authentication" and "Security Credentials" topics with information about using trusted authentication.
	- Added the "Working with Configurations that Include Passwords" topic to describe how to use shared secret password.
	- Added details about the syntax and usage of the product provisioning (in "Provisioning") Products and Fixes Commands") and list repositories commands (in "Repositories Commands").
	- Added details about "Managing License Manifests" and using the license manifest commands.
	- Added the "Using Command Central to Manage Landscapes with Lower Versions" section.
- In the "Universal Messaging Server Instance Management" section, added the following new parameters and relevant examples how to manage Universal Messaging Instances using the Universal Messaging instance management commands:
	- NumEnterpriseManager
	- NumTemplateApplications
	- instance.DataDir
- In the *Software AG Command Central Help* PDF guide, added:
	- **•** The "Administering Terracotta" section.
	- A new appendix that lists the Command Central functions and types of configuration supported for different product versions. The appendix contains a reference section for each product that has a Platform Manager plug-in.

# <span id="page-10-0"></span>**7.0 Terminology Changes**

A release is listed in this section only if changes occurred in that release.

# *Command Central*

*Release 10.2*

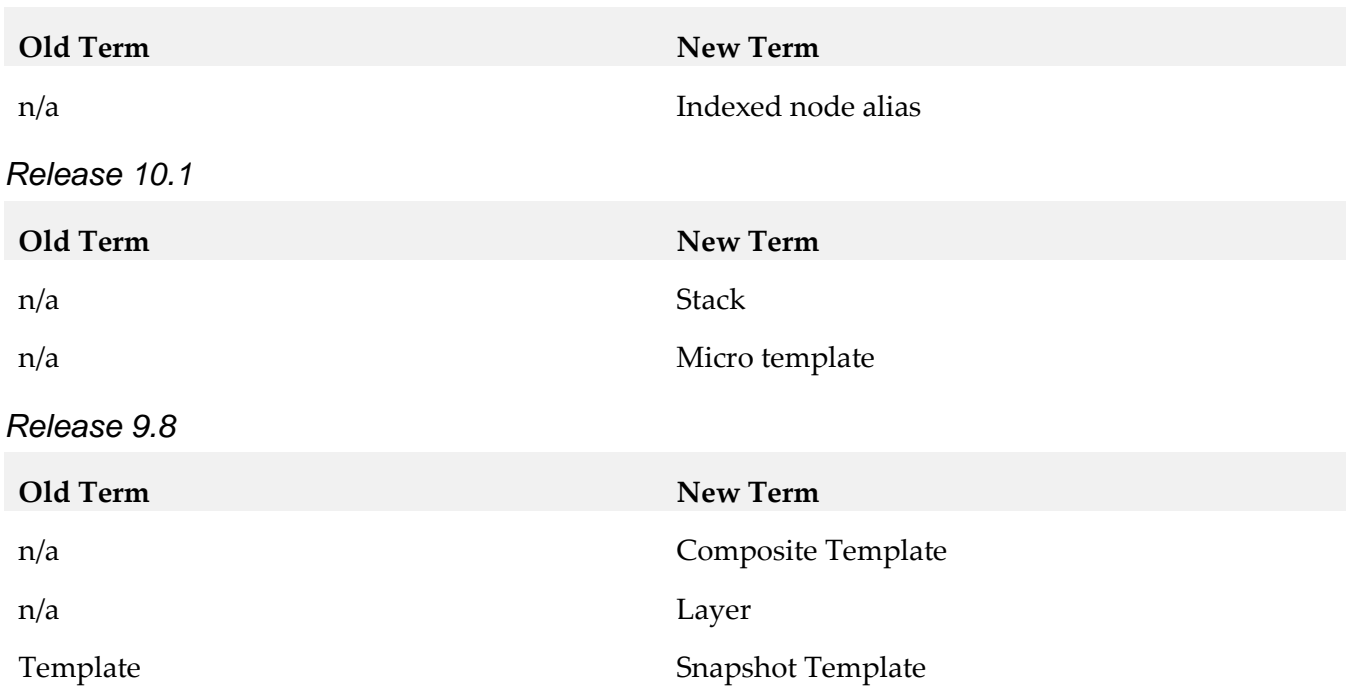

# *Platform Manager*

*Release 9.6* **Old Term New Term** IntegrationServer-ENGINE IntegrationServer-*instance\_name* IS IS-*instance\_name*

# <span id="page-11-0"></span>**8.0 Added, Removed, Deprecated, or Changed Items**

This section lists functionality, controls, portlets, properties, or other items that have been added, removed, deprecated, or changed. A release is listed in this section only if changes occurred in that release.

# *Command Central*

# *Release 10.2* **Added Item Description** Command Central Docker Builder **An official Docker image of** An official Docker image of Command Central on Docker Store: [https://store.docker.com/images/softw](https://store.docker.com/images/softwareag-commandcentral) [areag-commandcentral](https://store.docker.com/images/softwareag-commandcentral) SSL to connect to master repositories (Empower) Command Central now uses SSL to connect to master repositories (Empower), managed by Command Central 10.2 and hosted on Platform Manager 10.2, when downloading products and fixes to install in an environment. General Data Protection Regulation (GDPR) compliance Included information in the Command Central Help about how to delete Command Central and Platform Manager logs. Support for new parameters for cross-host product migration - Enabled products to identify the old hostnames to be replaced with the new host names during migration. - Enabled renaming a product instance during migration (for products supporting instance renaming).

**Added Item Description** dslVersion: 1.1 A new parameter in the composite template declaration to indicate the DSL version. nodes: <envType>: aliasMapping: policy: INDEX prefix: \${node.alias.prefix} With DSL 1.1, a new aliasMapping:policy section to enable the mapping of node alias to hosts. When policy: INDEX, the prefix parameter specifies a custom prefix to include in the indexed node alias. provision: <envType>: infrastructure: hosts: [host1, host2, host3] With DSL 1.1, when aliasMapping:policy: INDEX, the first layer in each provisioning:envType section is defined as an infrastructure layer that includes the hosts parameter. aliases: [my\_node\_3,my\_node\_4]<br>indexes: [3,4] With DSL 1.1, when  $\text{policy:INDEX}$ , each of the layers in provision (except the infrastructure layer) includes the aliases (list of indexed node aliases) or indexes (list of index numbers) parameters. Reference parameters for node aliases You can refer to a node alias from an inline template in the templates section using one of the parameters listed in the reference parameters for node aliases table in "Templates" in the Command Central Help. patches: [patchKey1, patchKey2] With DSL 1.1, a new section in templates, in which you specify a list of support patches that you want to install on top of installed fixes. "target/licenseKey": "\*\_<productCode>\_<majorVersion>.\*\_\${os.platform}" The "target/licenseKey": "\${alias}" parameter in the templates:<templateAlias>:licen ses section of the composite template supports using wildcard characters when specifying the license key alias.

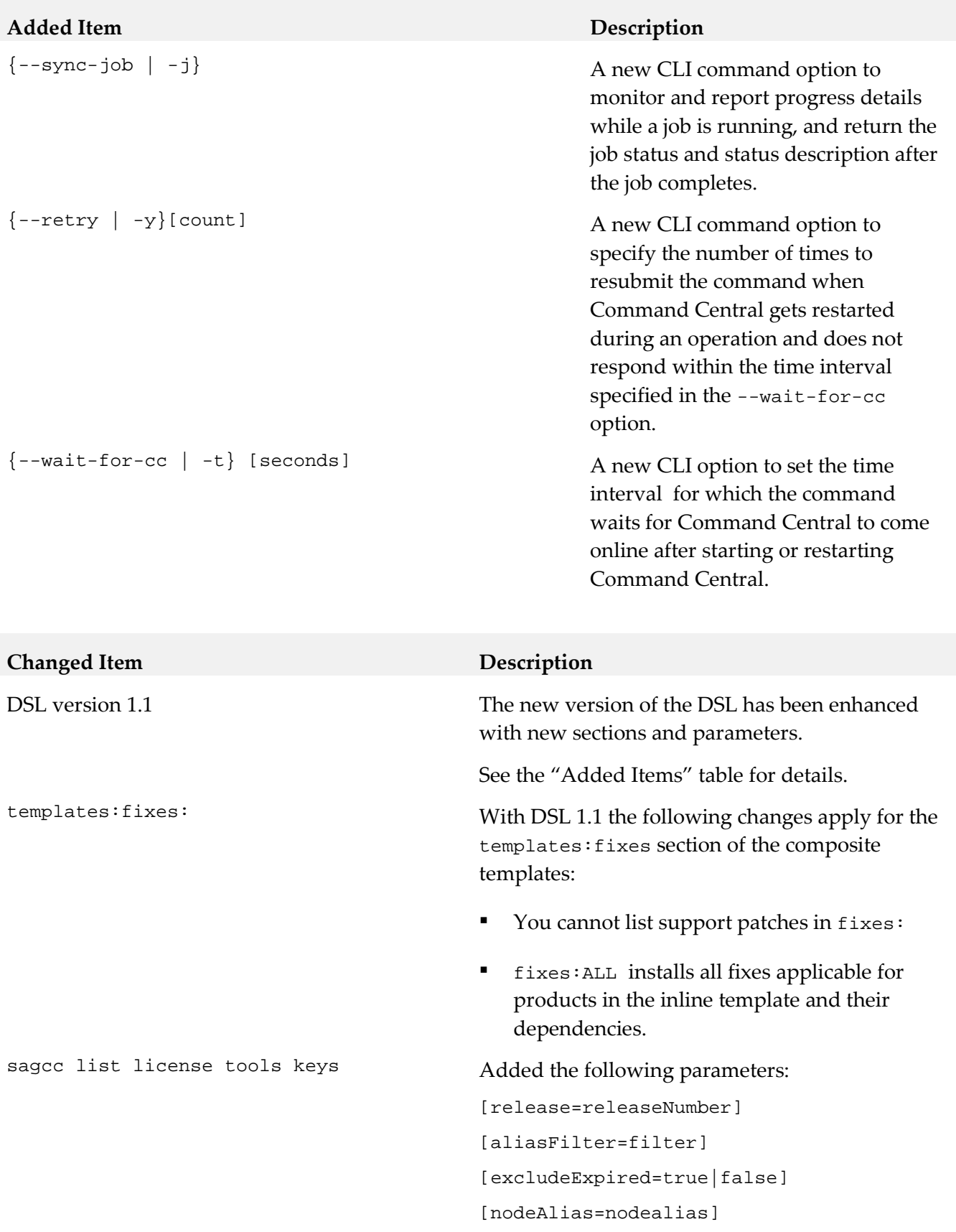

## *Release 10.1*

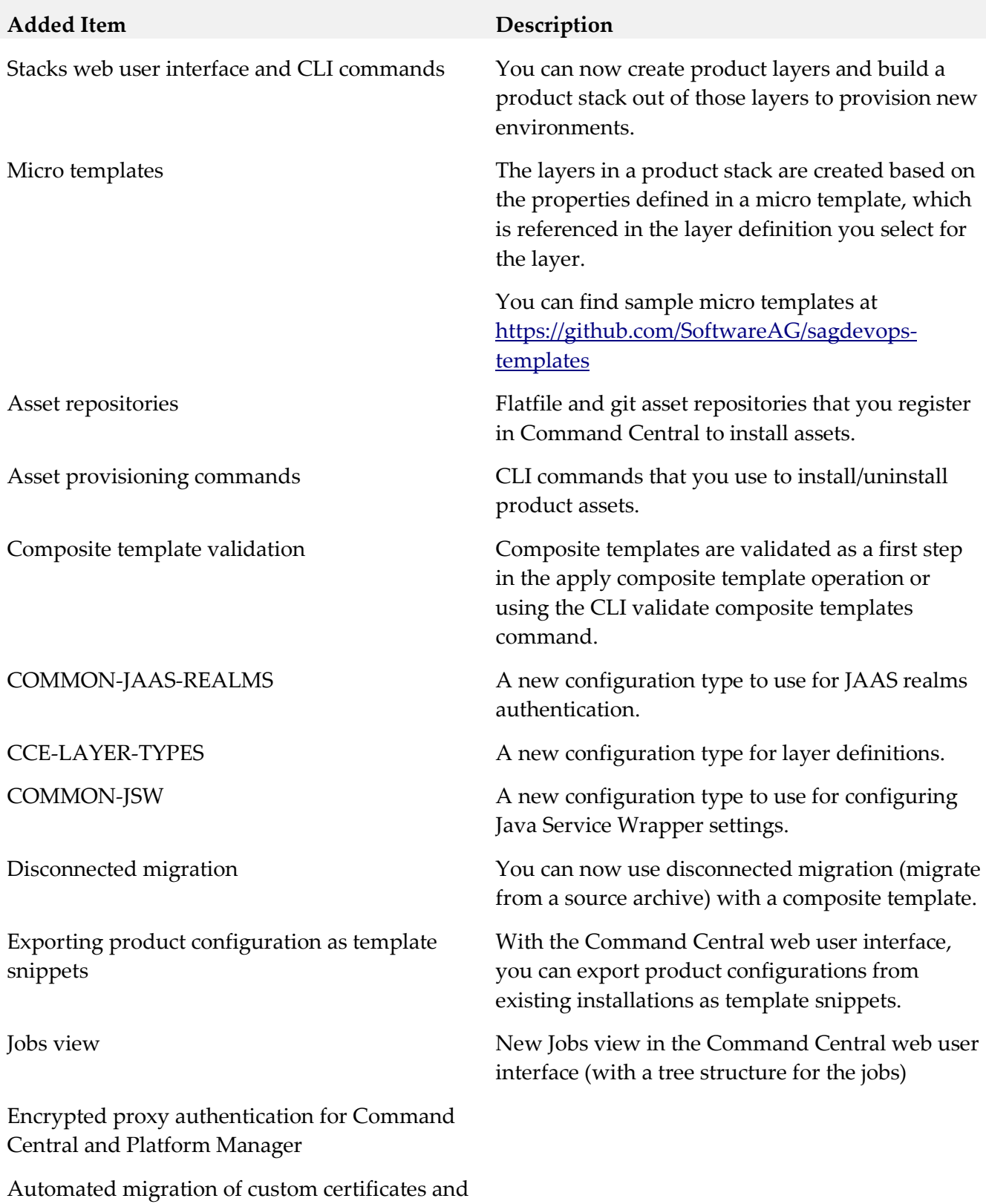

their configuration for SSO and HTTPS ports.

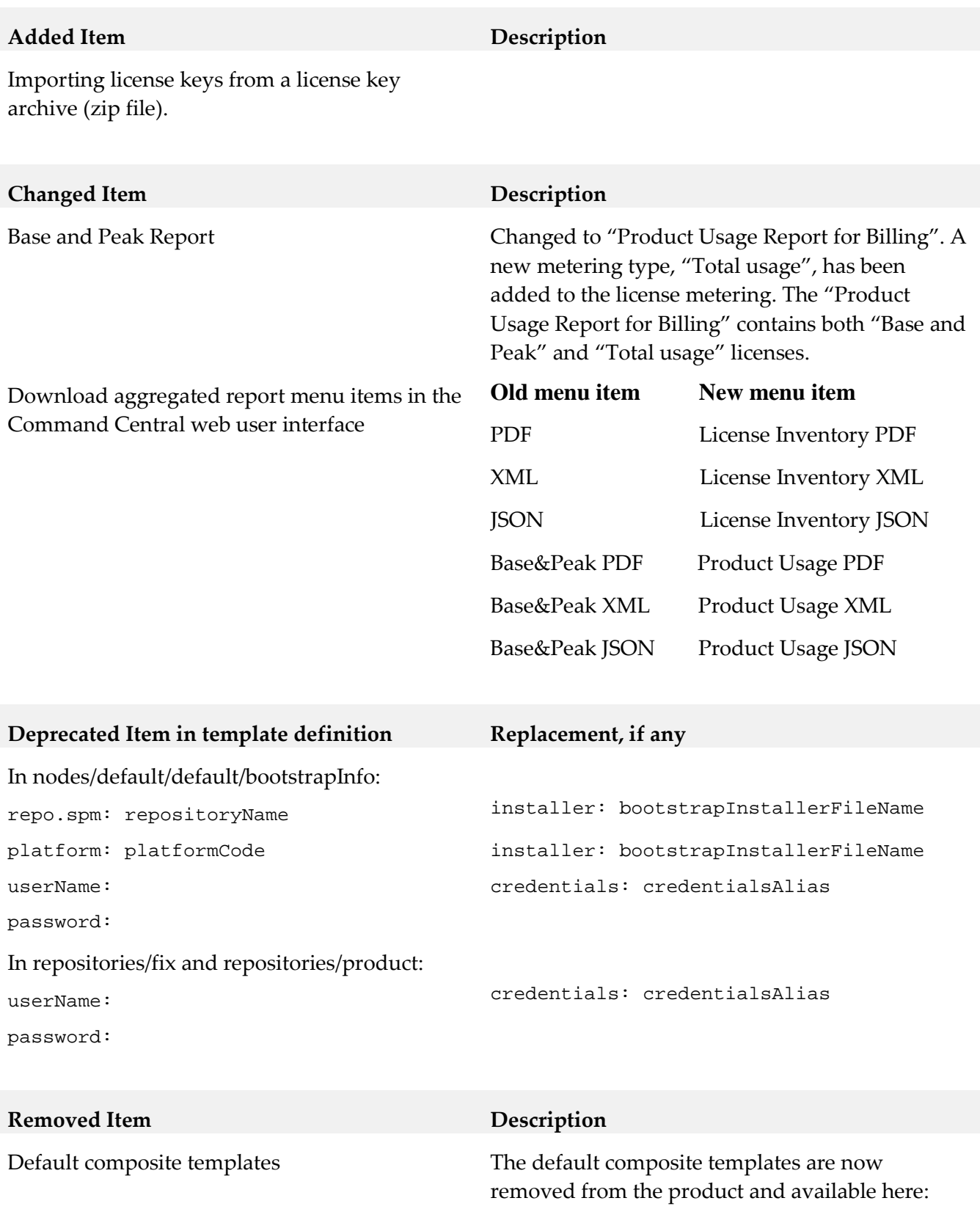

Snapshot templates **Removed from the product**.

[template-samples](https://github.com/SoftwareAG/sagdevops-9.x-template-samples)

[https://github.com/SoftwareAG/sagdevops-9.x-](https://github.com/SoftwareAG/sagdevops-9.x-template-samples)

*Release 10.0*

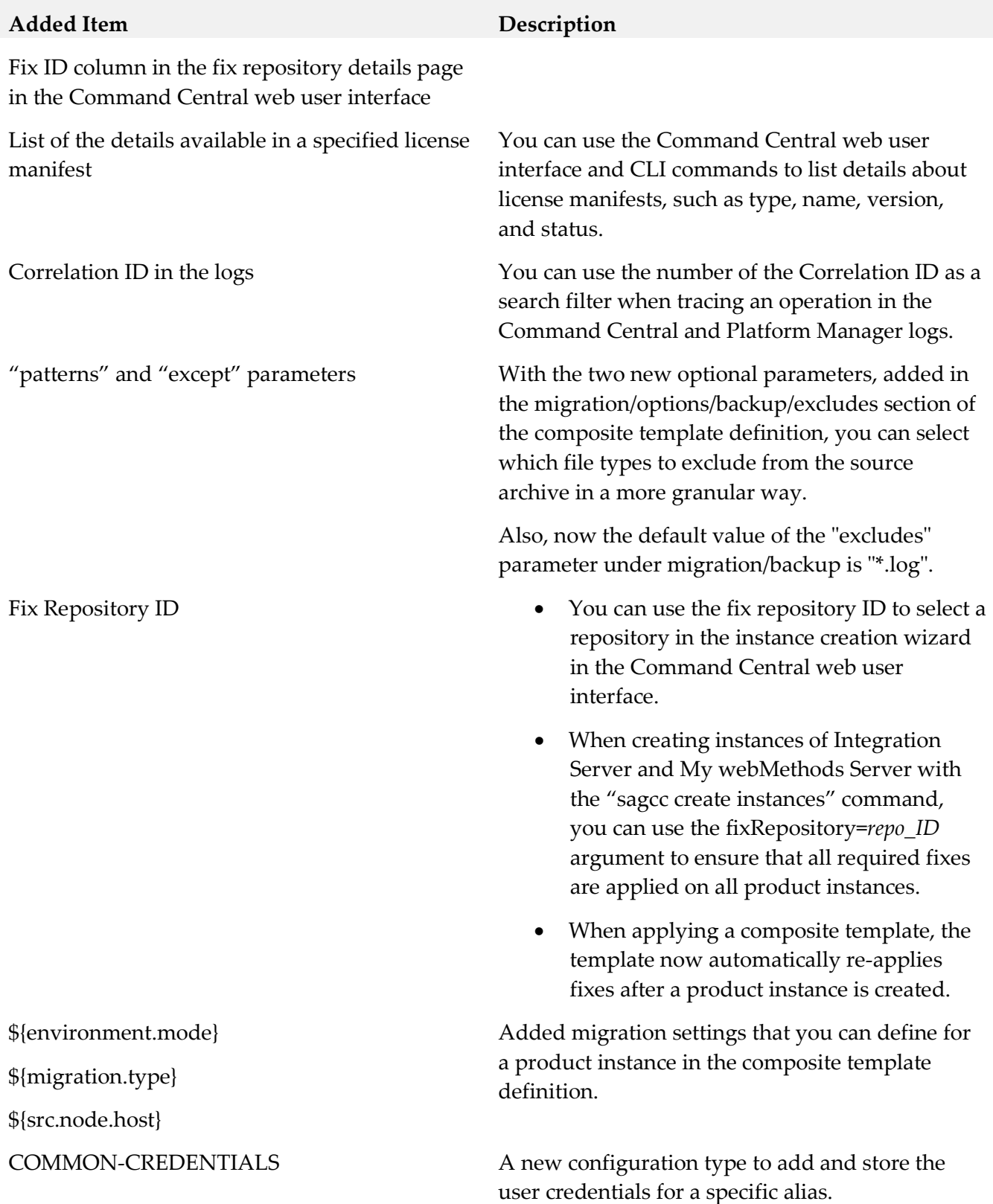

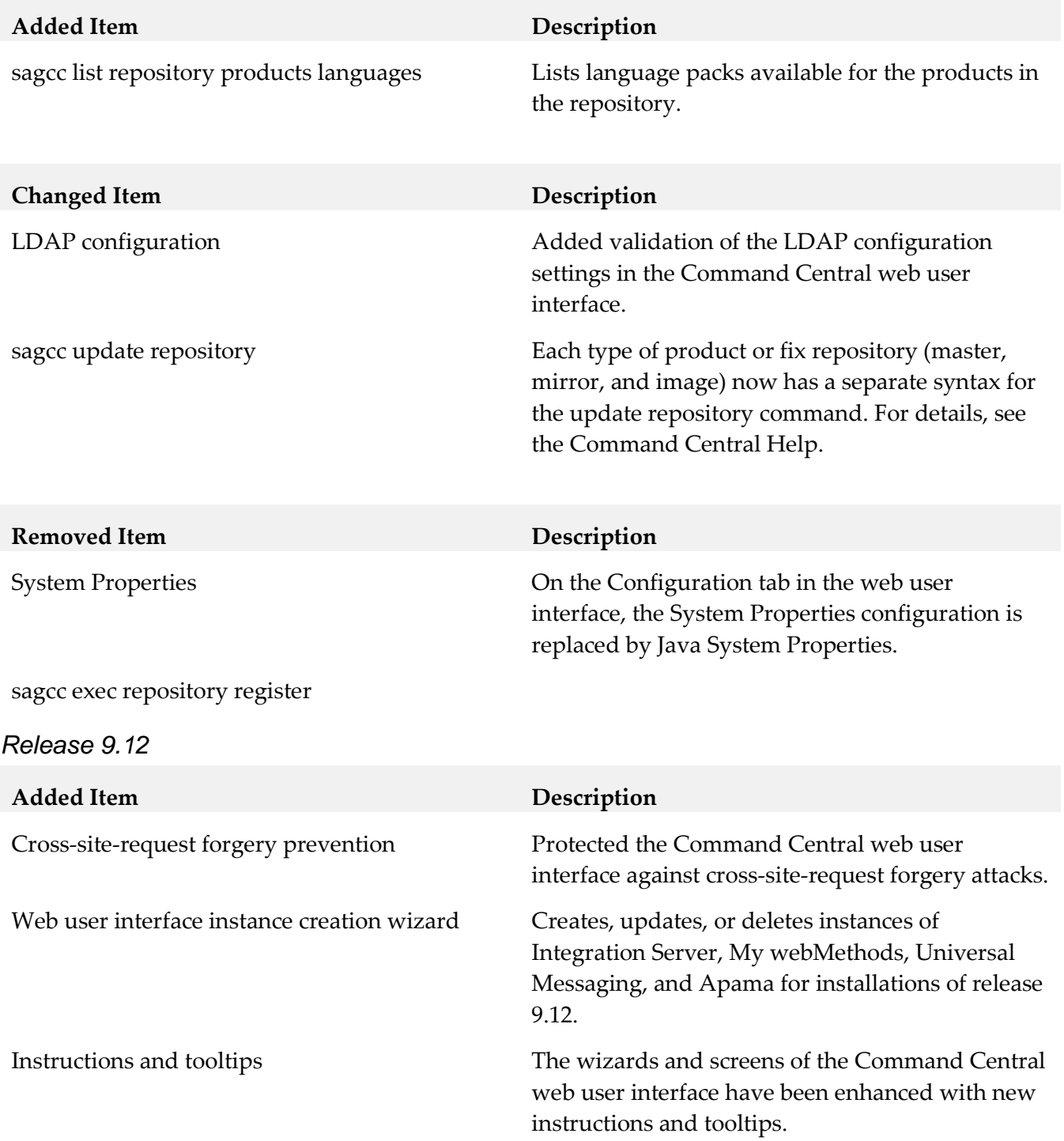

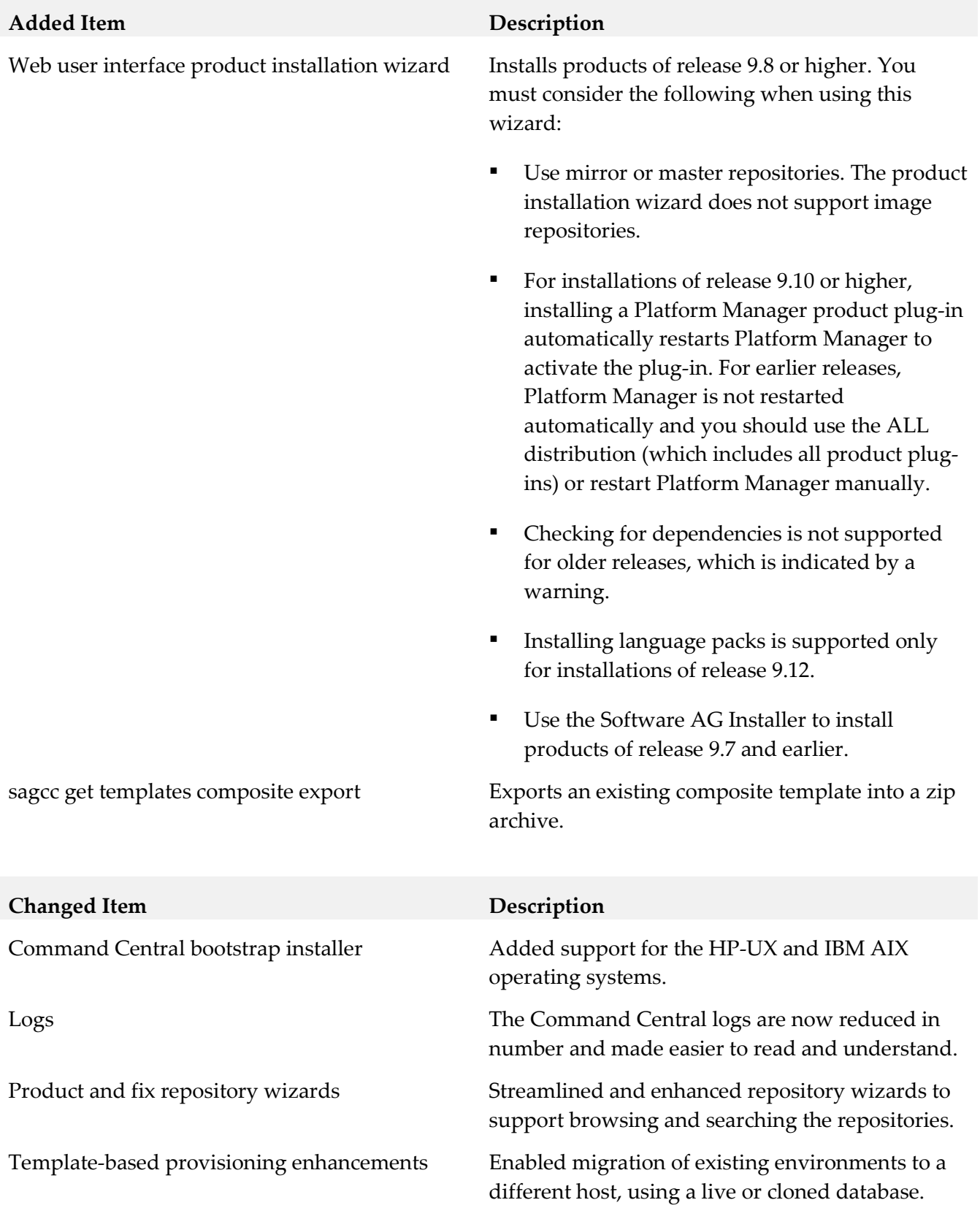

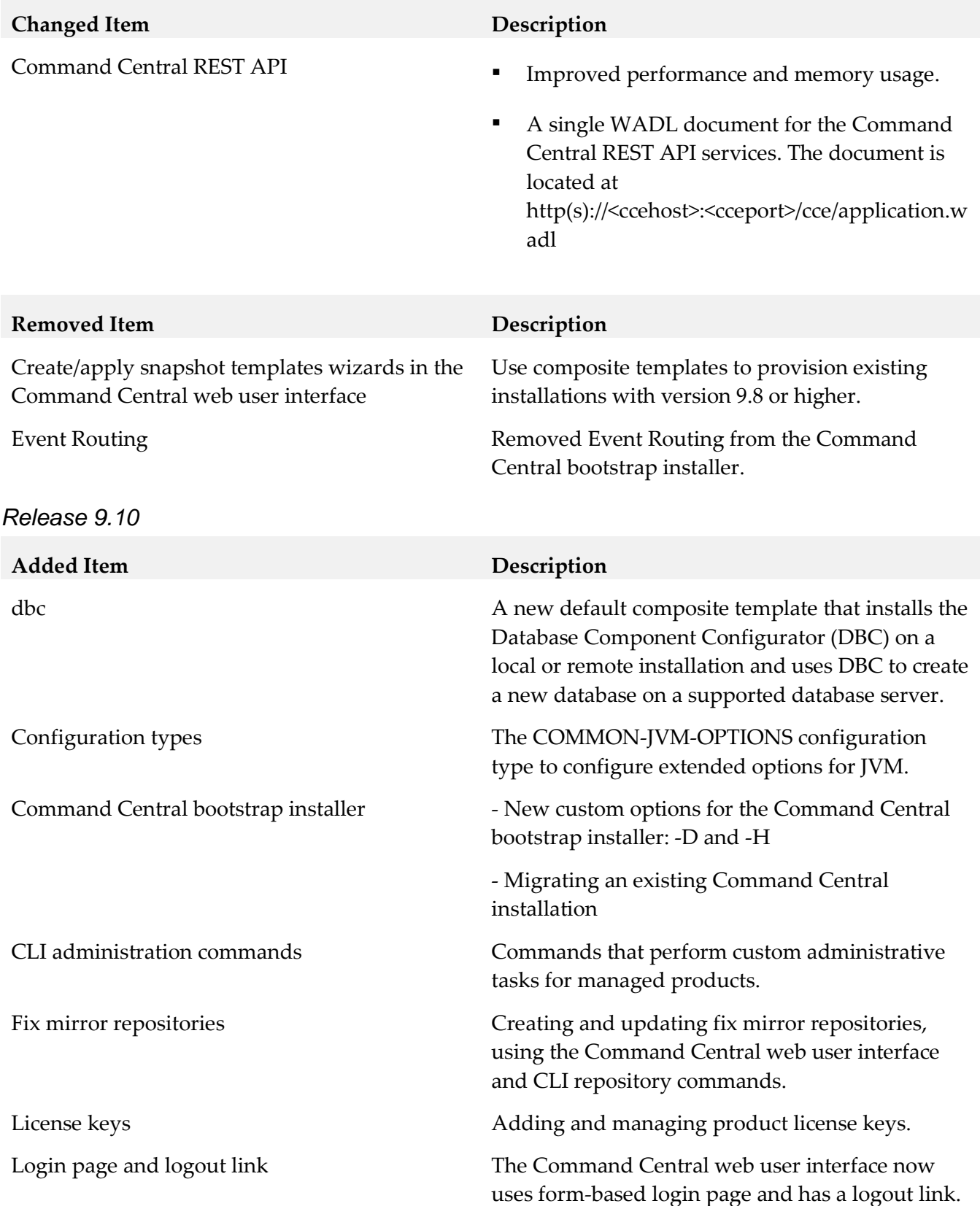

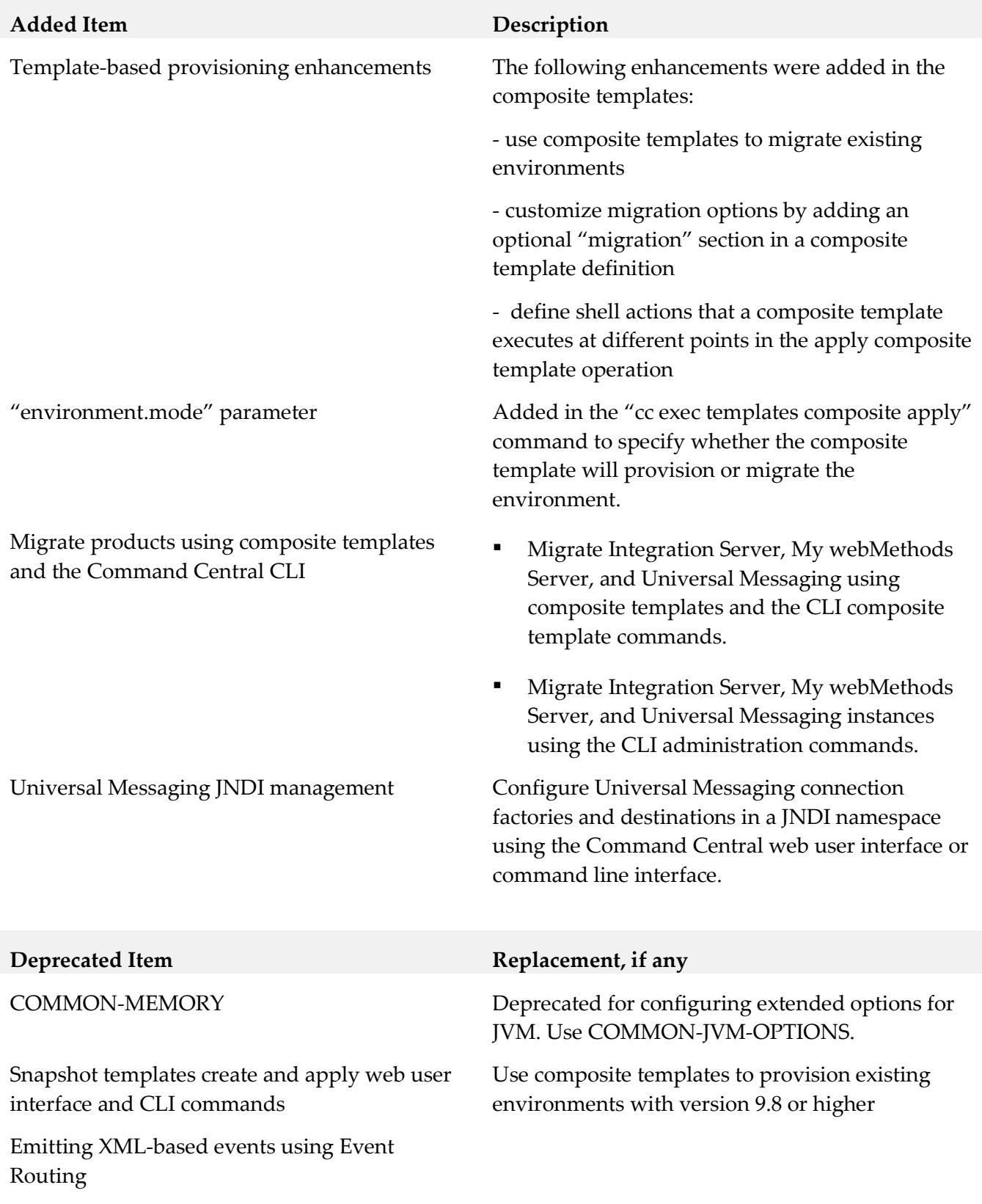

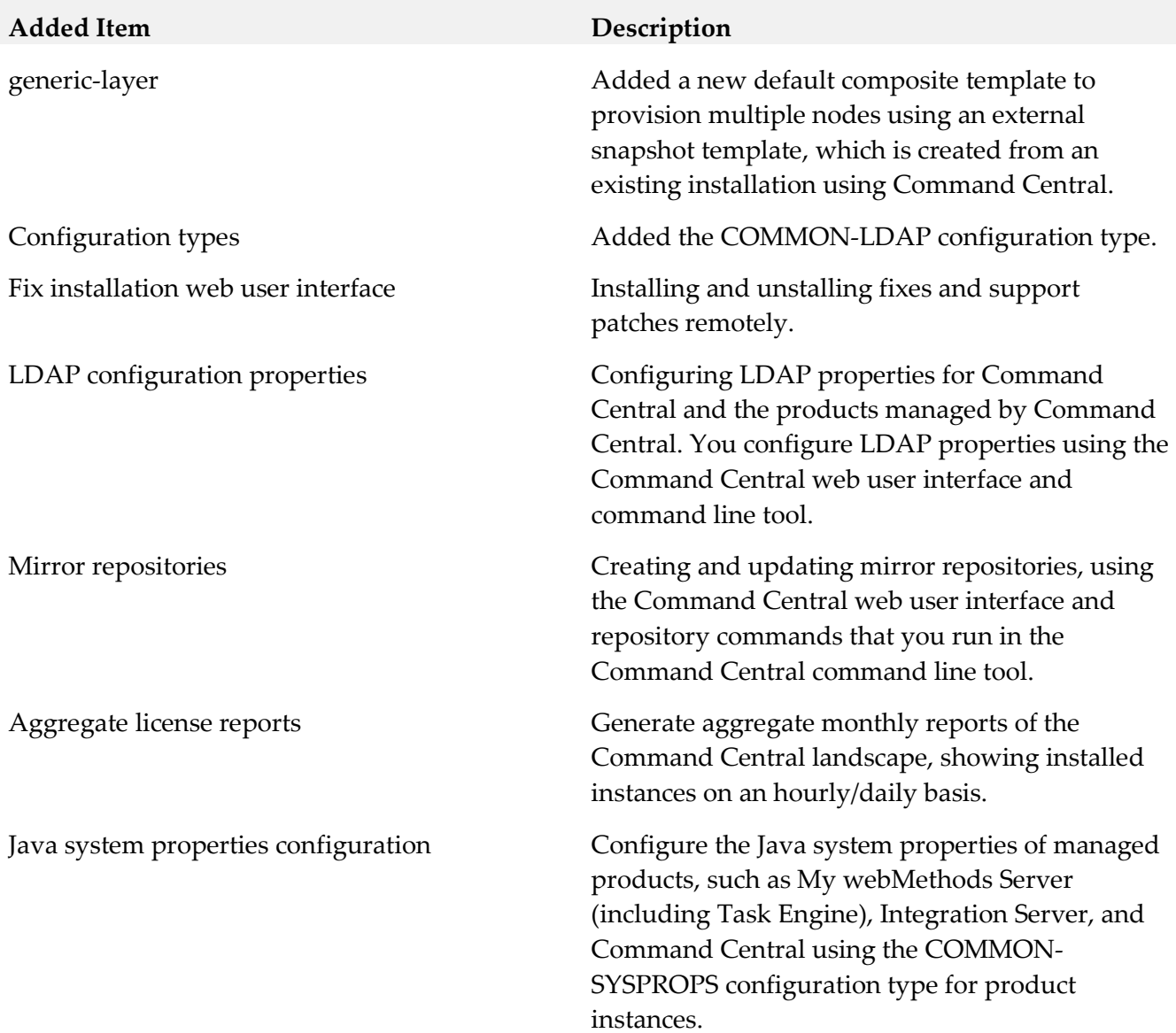

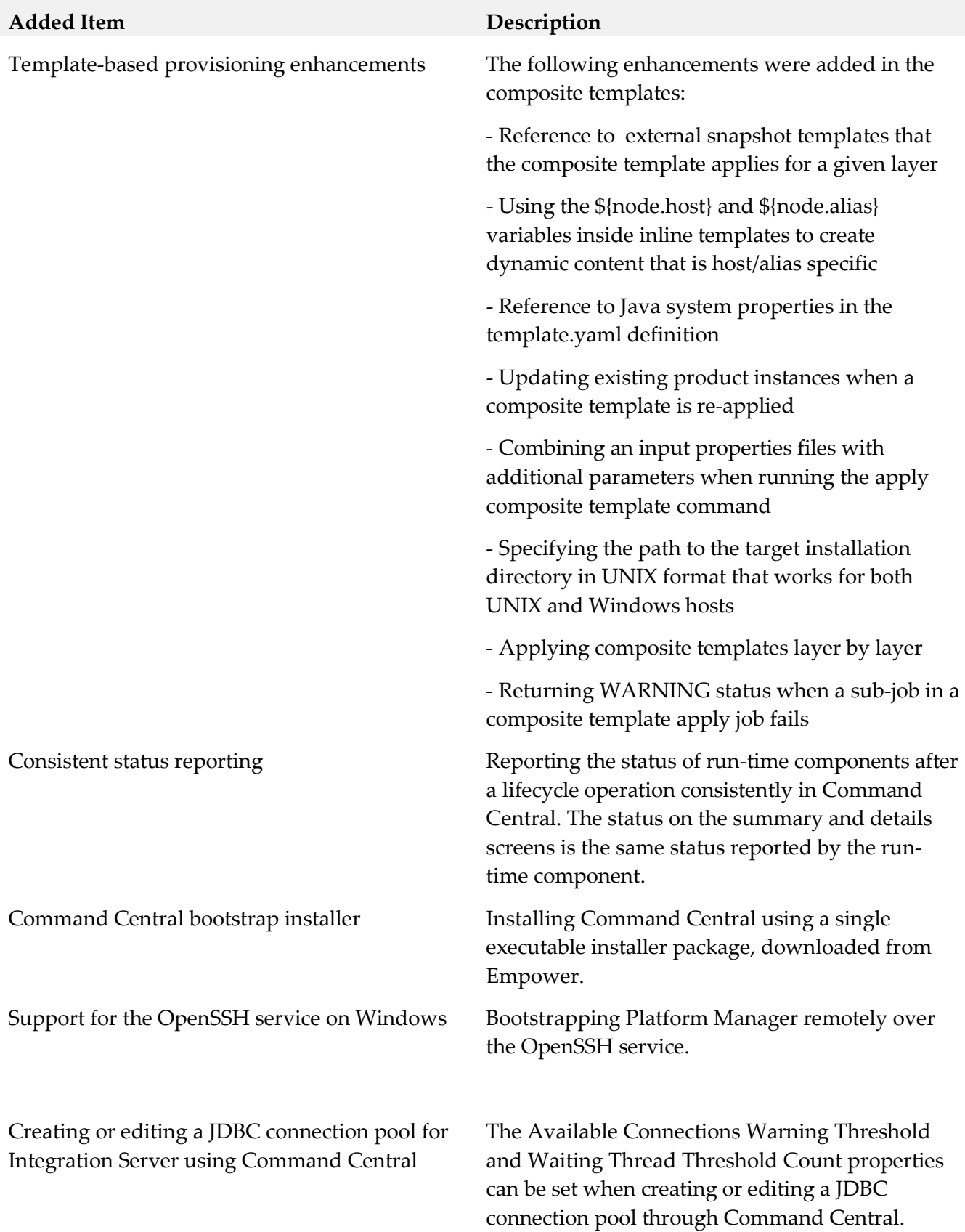

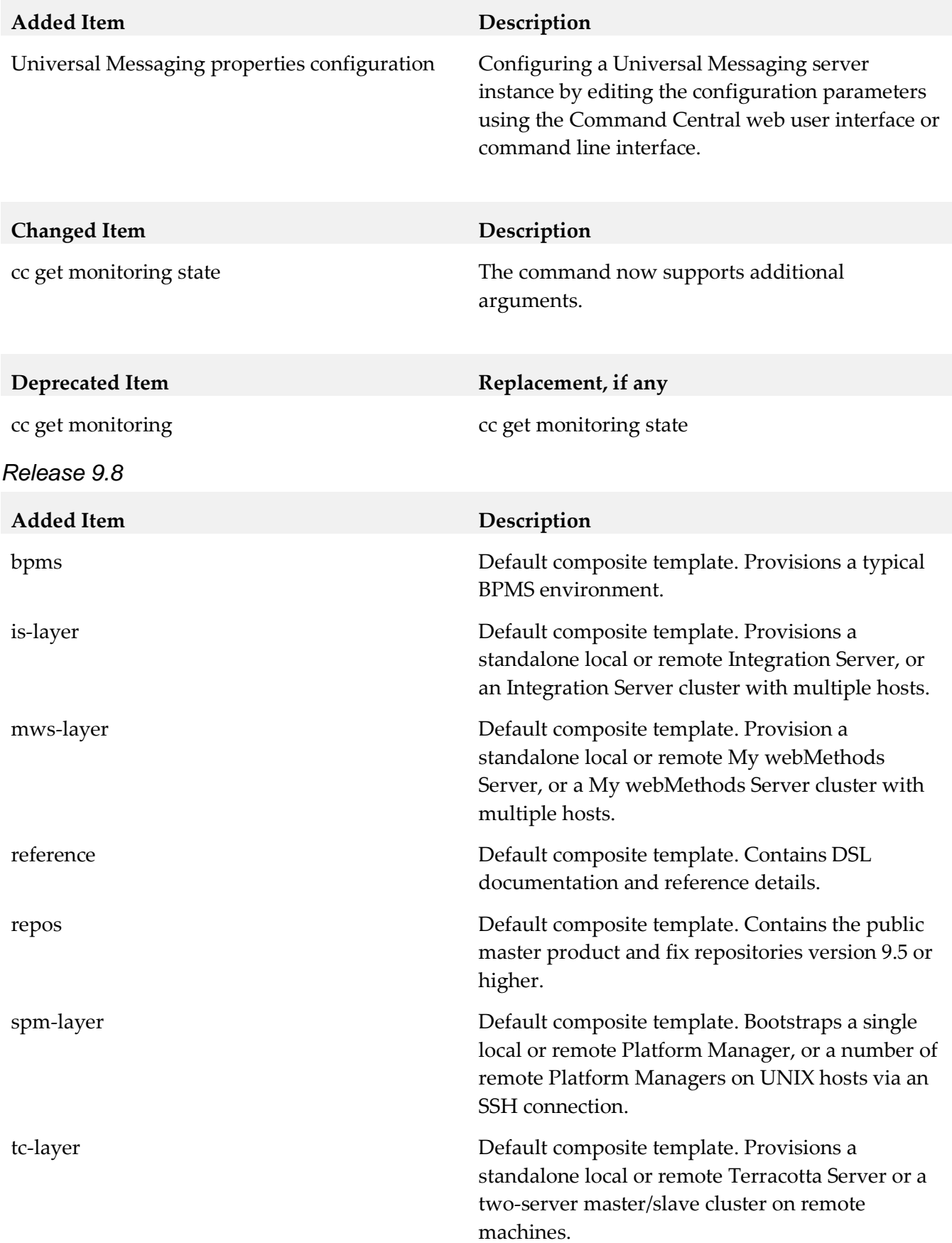

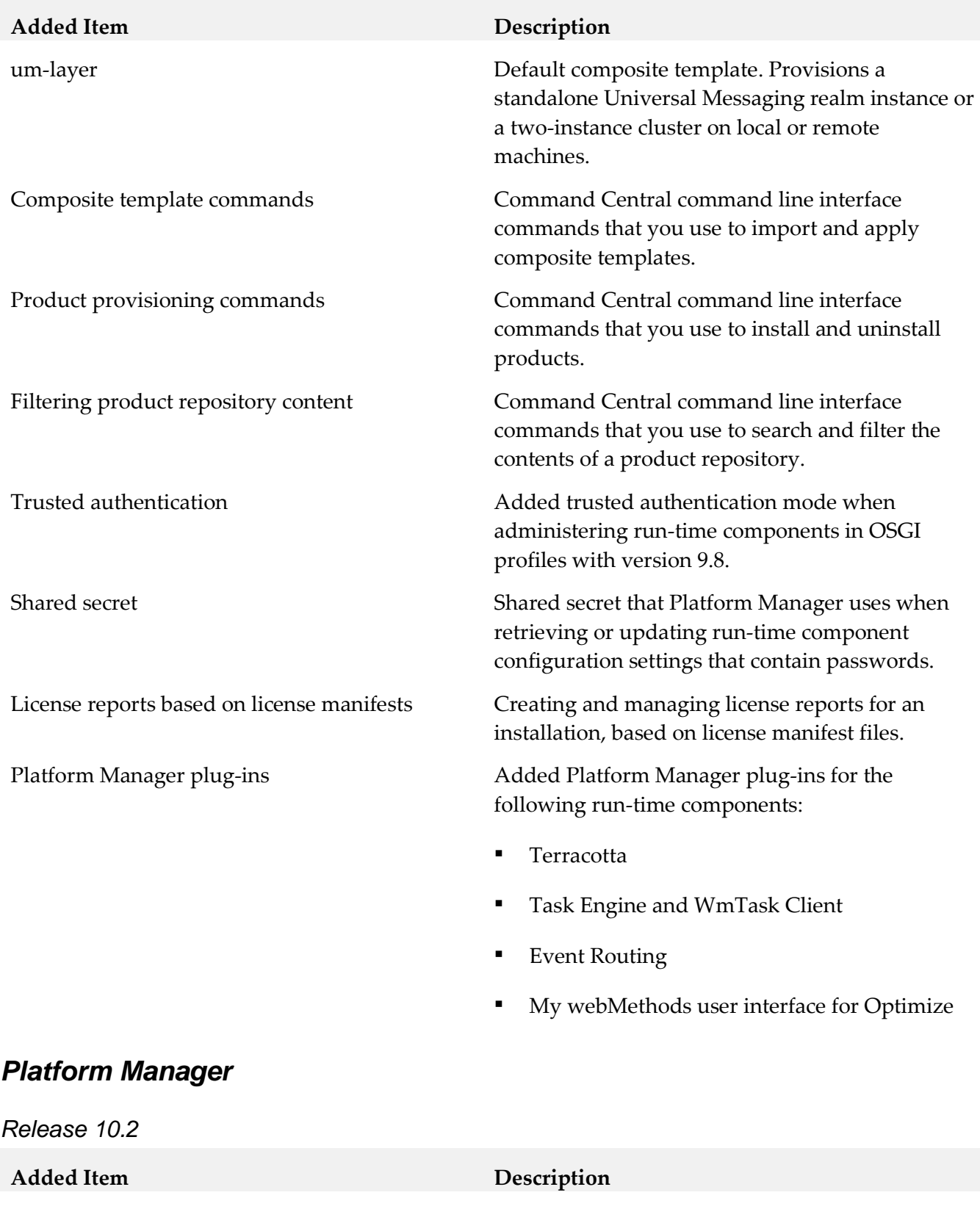

- Platform Manager plug-ins <br> **•** Microservices Runtime
	- MashZone NextGen Event Service (RTBS)

*Release 10.0*

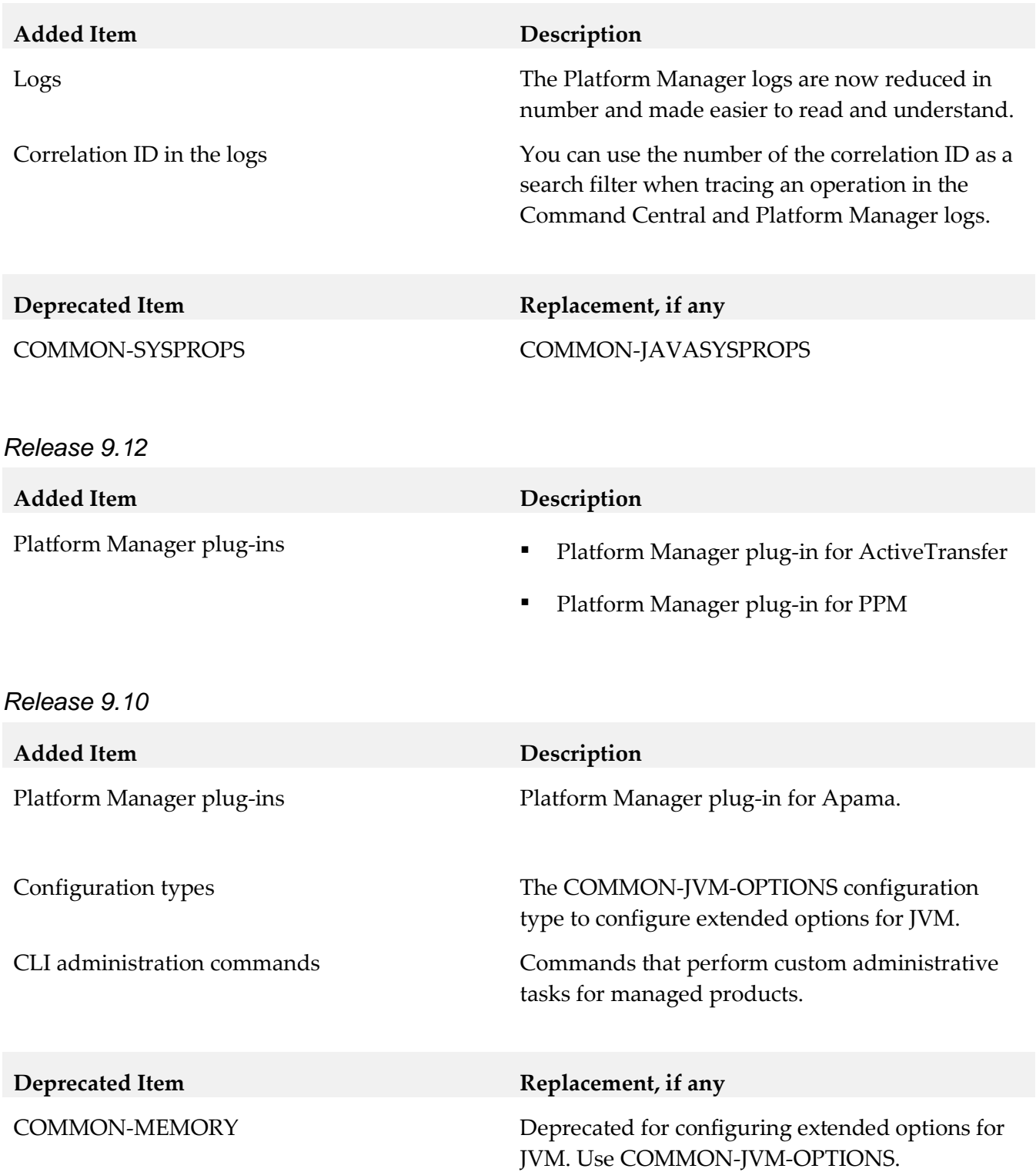

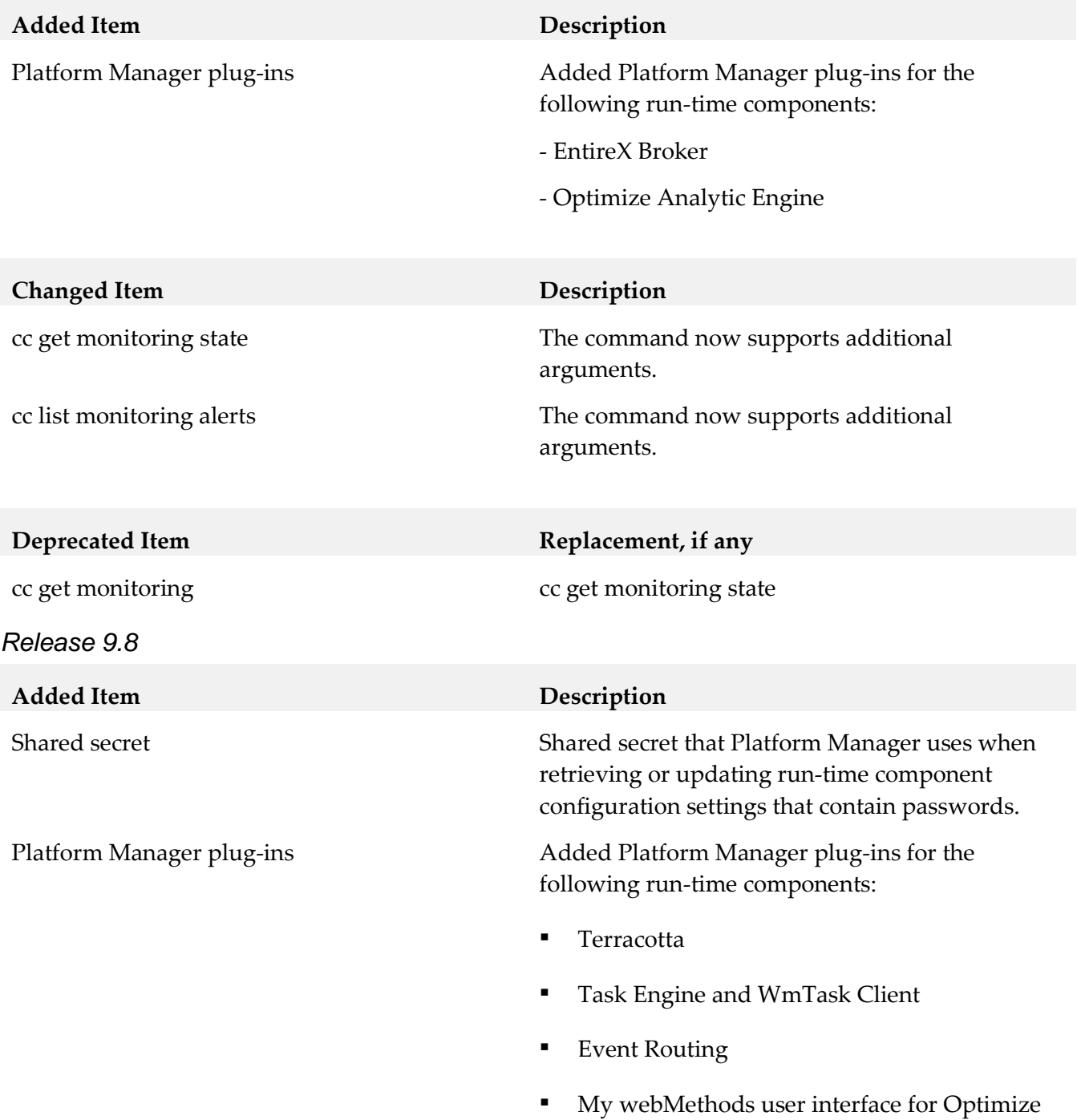

# <span id="page-26-0"></span>**9.0 Added, Removed, Deprecated, or Changed APIs**

A release is listed in this section only if changes occurred in that release.

# *Command Central*

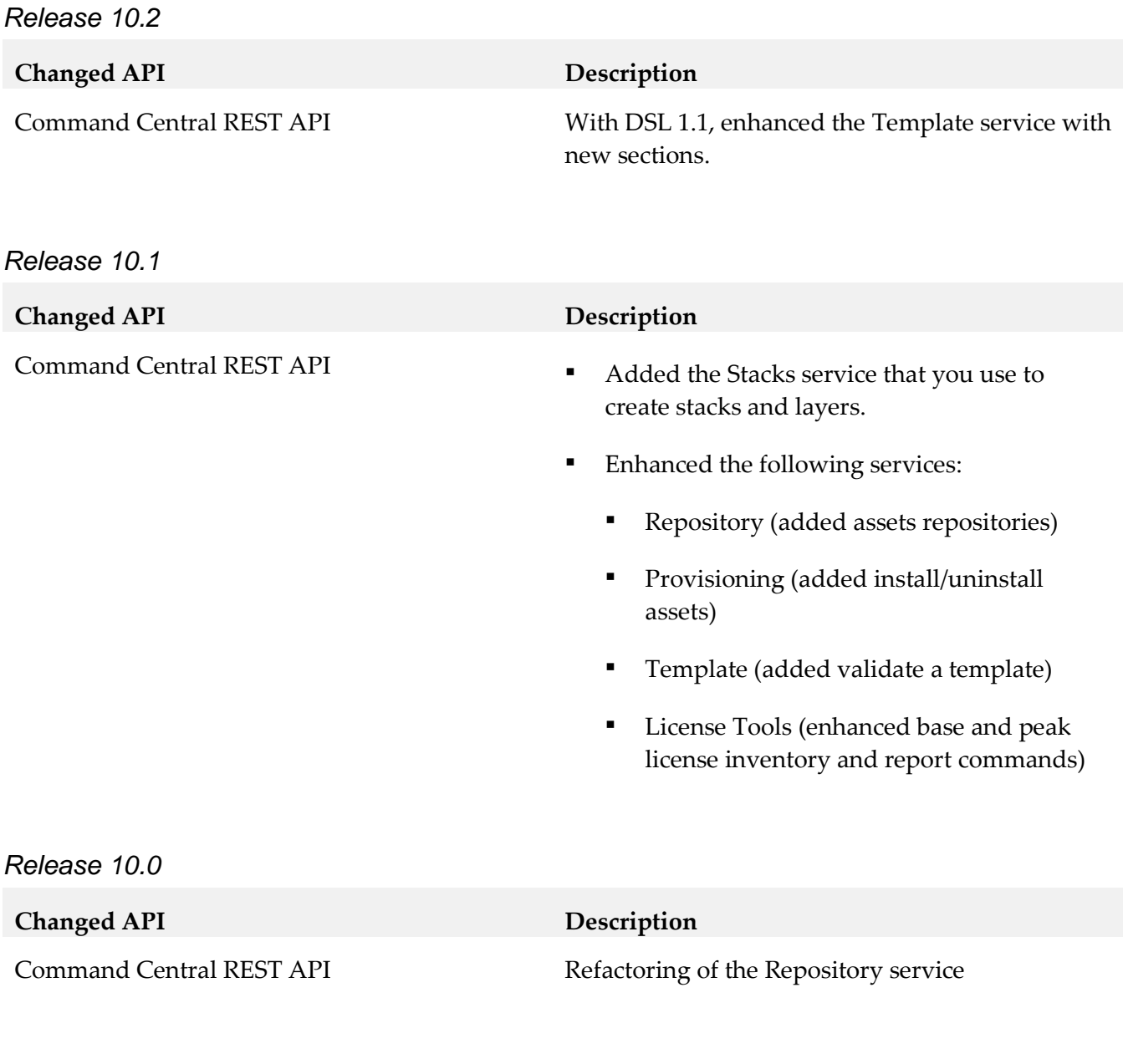

# *Release 9.9*

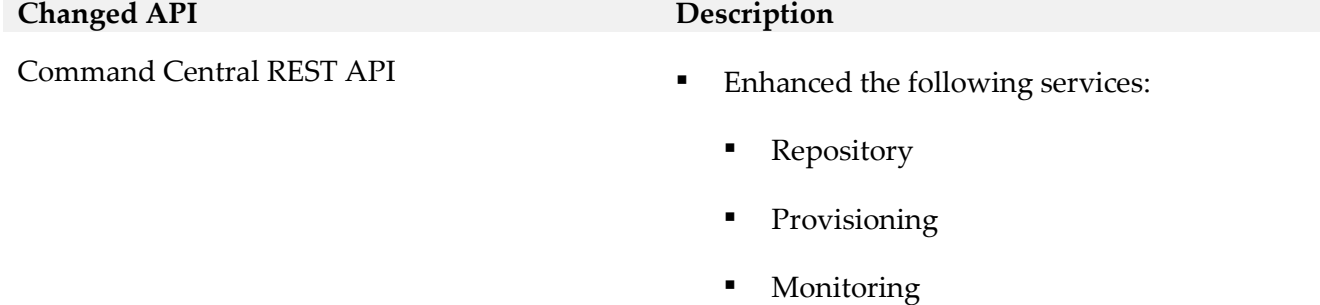

**•** License Tools

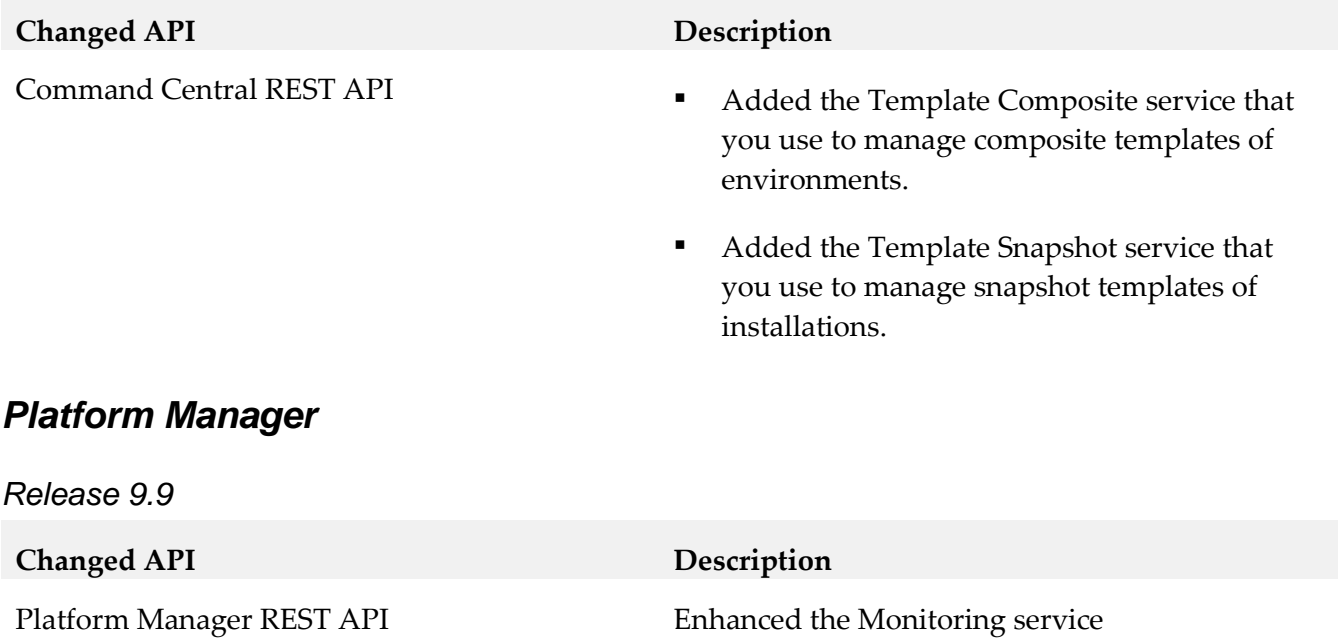

# <span id="page-28-0"></span>**10.0 Copyright Information**

Copyright © 2018 Software AG, Darmstadt, Germany and/or Software AG USA Inc., Reston, VA, USA, and/or its subsidiaries and/or its affiliates and/or their licensors.

The name Software AG and all Software AG product names are either trademarks or registered trademarks of Software AG and/or Software AG USA Inc. and/or its subsidiaries and/or its affiliates and/or their licensors. Other company and product names mentioned herein may be trademarks of their respective owners.

Detailed information on trademarks and patents owned by Software AG and/or its subsidiaries is located at [http://softwareag.com/licenses.](http://softwareag.com/licenses)

This software may include portions of third-party products. For third-party copyright notices, license terms, additional rights or restrictions, please refer to "License Texts, Copyright Notices and Disclaimers of Third Party Products". For certain specific third-party license restrictions, please refer to section E of the Legal Notices available under "License Terms and Conditions for Use of Software AG Products / Copyright and Trademark Notices of Software AG Products". These documents are part of the product documentation, located a[t http://softwareag.com/licenses](http://softwareag.com/licenses) and/or in the root installation directory of the licensed product(s).

# <span id="page-29-0"></span>**11.0 Support**

Visit the [Empower website](https://empower.softwareag.com/) to learn about support policies and critical alerts, read technical articles and papers, download products and fixes, submit feature/enhancement requests, and more.

Visit the [TECHcommunity website](http://techcommunity.softwareag.com/) to access additional articles, demos, and tutorials, technical information, samples, useful resources, online discussion forums, and more.

CC-PM-RM-102-20180417